# Xử lý ký tự với stringr : : CHEAT SHEET

Thư viện stringr cung cấp các công cụ hữu ích để làm việc với kiểu dữ liệu định dạng ký tự.

## Tìm kiếm ký tự phù hợp

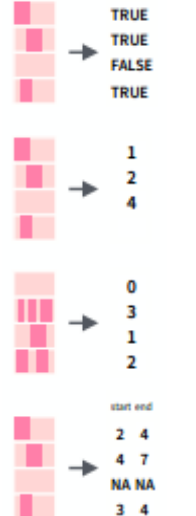

*str\_detect(fruit, "a")* **str\_which**(string, **pattern**) Tìm vị trí của chuỗi trong vector chứa ký tư cho trước. *str\_which(fruit, "a")*

có chứa ký tự cho trước

**str\_count**(string, **pattern**) Đếm ký tự cho trước trong chuỗi *str\_count(fruit, "a")*

**str\_detect**(string, **pattern**) Kiểm tra chuỗi

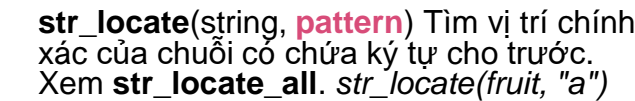

xác của chuỗi có chứa ký tự cho trước. Xem **str\_locate\_all**. *str\_locate(fruit, "a")*

# Trích xuất ký tự

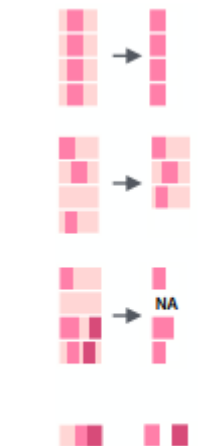

n 11 **NA NA The Co** 

### Quản lý độ dài của chuỗi

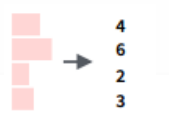

**str\_length**(string) Số lượng ký tư có trong 1 chuỗi. *str\_length(fruit)*

string

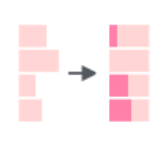

 $\rightarrow$ 

 $str\_pad$ (string, width, side =  $c$ ("left", "right", "both"), pad = " ") Chèn thêm ký tự để chuỗi có độ dài cố định. *str\_pad(fruit, 17)*

**str\_trunc**(string, width, side = c("right", "left", "center"), ellipsis = "...") Tỉnh lược ký tự trong chuỗi *str\_trunc(fruit, 3)*

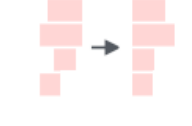

 $str\_trim(s, side) = c("both", "left",$ "right")) Cắt ký tự trắng bắt đầu hoặc kết thúc của chuỗi *str\_trim(fruit)*

# Biến đổi chuỗi

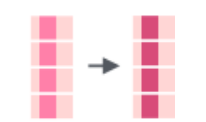

**str\_sub**() **<-** value. Thay chuỗi con bằng giá trị mới. *str\_sub(fruit, 1, 3) <- "str"*

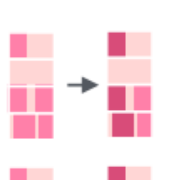

→

**A STRING** a string

 $\overrightarrow{A}$  String

Ŧ

**str\_replace**(string, **pattern**, replacement) Thay thế kỹ tự đầu tiên trong chuỗi thỏa mãn điều kiện. *str\_replace(fruit, "a", "-")*

**str\_replace\_all**(string, **pattern**, replacement) Thay thế tất cả ký tự trong<br>chuỗi thỏa mãn điệu kiện. *str\_replace\_all(fruit, "a", "-")*

**str\_to\_lower**(string, locale = "en")<sup>1</sup> Chuyển sang chữ thường. *str\_to\_lower(sentences)*

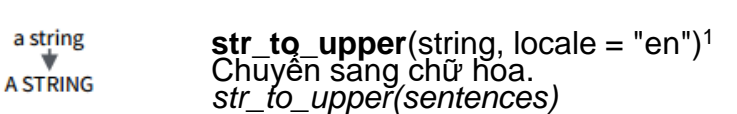

**str\_to\_title**(string, locale = "en")<sup>1</sup> Chuyển a string sang định dạng tên. *str\_to\_title(sentences)*

#### Gộp và tách chuỗi

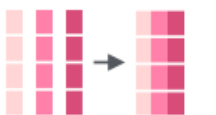

**str\_c**(..., sep = "", **collapse = NULL**) Gộp các ký tự/chuỗi trong một véc-tơ thành một chuỗi duy nhất *str\_c(letters, collapse = "")*

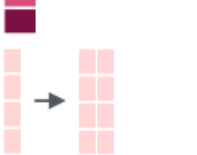

**str\_dup**(string, times) Lặp lại chuỗi. *str\_dup(fruit, times = 2)* **str\_split\_fixed**(string, **pattern**, n) Tách một

 $\{xx\}$   $\{yy\}$ a di kacamatan ing Kabupatén Kabupatén

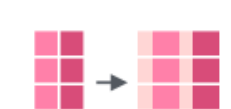

glue::**glue**(..., .sep = "", .envir = parent.frame(), .open = "{", .close = "}") Tạo chuỗi từ chuỗi và sử dụng {} để thực hiện câu lệnh (nếu có) . *glue::glue("Pi is {pi}")*

véc-tơ chuỗi với điều kiện và số lượng

chuỗi con xác định trước. *str\_split\_fixed(fruit, " ", n=2)*

**str\_c**(..., sep = "", collapse = NULL) Gộp

 $str\_sub(s$ tring, start = 1L, end = -1L)

**str\_subset**(string, **pattern**) Trả ra chuỗi trong vector có chứa ký tư cho trước.

**str\_extract**(string, **pattern**) Trả ra ký tự đầu tiên phù hợp với điều kiện lọc dưới dạng vector. Xem thêm **str\_extract\_all**.

**str\_match**(string, **pattern**) Trả ra chuỗi ký tự đầu tiên phù hợp với điều kiện lọc. Xem

*str\_match(sentences, "(a|the) ([^ ]+)")*

*str\_sub(fruit, 1, 3); str\_sub(fruit, -2)*

Trích xuất ký tự theo vị trí.

*str\_extract(fruit, "[aeiou]")*

thêm **str\_match\_all**.

*str\_subset(fruit, "b")*

nhiều ký tự thành một *str\_c(letters, LETTERS)*

 $glue::glue\_data(x, ..., .sep = "", .envir =$ parent.frame(), .open = "{",  $_{z}$ close = "}") Sử dụng dataframe để tạo chuỗi mới và dung {} để thực hiện câu lệnh. *glue::glue\_data(mtcars, "{rownames(mtcars)} has {hp} hp")*

#### Sắp xếp ký tự

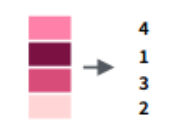

**str\_order**(x, decreasing = FALSE, na\_last =  $TR\overline{U}E$ , locale = "en", numeric =  $FALSE$ , ...)<sup>1</sup> Trả ra kết quả là một véc-tơ thứ tự ký tự sau khi sắp xếp. *x[str\_order(x)]*

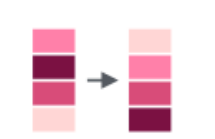

ba

ap ba

pe

**str\_sort** $(x,$  decreasing = FALSE, na\_last =  $TR\overline{U}E$ , locale = "en", numeric =  $FAL\overline{S}E$ , ...)<sup>1</sup> Sắp xếp lại vị trí ký tự. *str\_sort(x)*

### Các hàm hữu ích khác

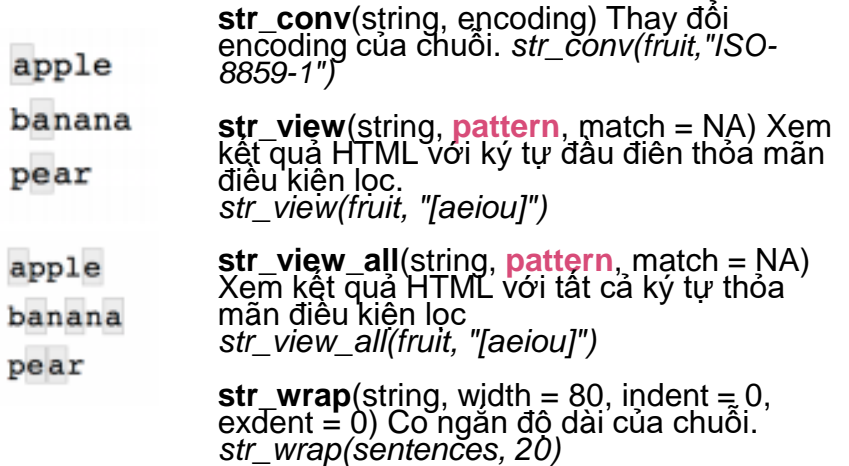

<sup>1</sup> Xem thêm [bit.ly/ISO639-1.](http://bit.ly/ISO639-1)

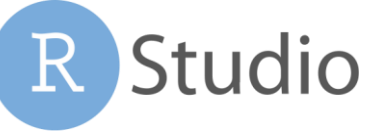

#### Những điều cần biết Biểu thức chính quy (regex) - Biểu thức chính quy hay regex là phương pháp chính

Điều kiện lọc trong stringr sẽ được diễn dịch thành biêu thức chính quy *(regular expressions – viết tắt là regex).*

Trong R, ta viết biết thức chính quy (regex) dưới dạng chuỗi ký tự trong dấu ngoặc kép hoặc ngoặc đơn.

Không phải tất cả các ký tự đều có thể thể hiện trực tiếp trong R dưới dạng chuỗi. Một số trường hợp phải thể hiện dưới dạng ký tự đặc biệt với ý nghĩa riêng.

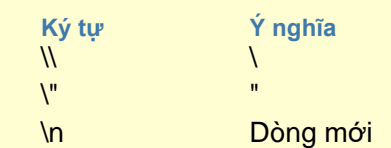

Thực hiện câu lệnh ?"'" để xem thêm.

Do đó, bất cứ khi nào ký tự \ xuất hiện trong regex, ta phải viết dưới dạng hai dấu gạch sổ \\ trong chuỗi thể hiện của regex.

Sử dụng hàm **writeLines**() để xem R thực hiện chuỗi với các ký tự đặc biệt như thế nào

*writeLines("\\.") # \.*

*writeLines("\\ is a backslash") # \ is a backslash*

#### **Giải thích**

**regex**(pattern, ignore\_case = FALSE, multiline = FALSE, comments = FALSE, dotall = FALSE, ...) Điều chỉnh biểu thức chính quy, cho phép bỏ qua các điều kiện đặc biệt, cho phép R ghi chú bên trong một biểu thức chính quy. Điều kiện lọc trong stringr được diễn dịch thành biểu thức chính quy (regex). Để thay đổi chế độ mặc định, ta có thể sử dụng các hàm sau:

s*tr\_detect("I", regex("i", TRUE))* 

**fixed**() Khớp các ký tự dưới dạng bytes, tuy nhiên có thể sẽ bị sót các ký tự có khả năng biểu diễn dưới nhiều hình thức khác nhau. s*tr\_detect("\u0130", fixed("i"))*

**coll**() Khớp các ký tự dưới dạng bytes nhưng sử dụng locale để xác định chính xác ký tự. *str\_detect("\u0130", coll("i", TRUE, locale = "tr"))*

**boundary**() Khớp với các ký tự phân biệt giữa câu, từ, dòng mới…

*str\_split(sentences, boundary("word"))*

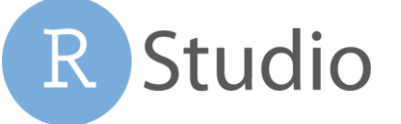

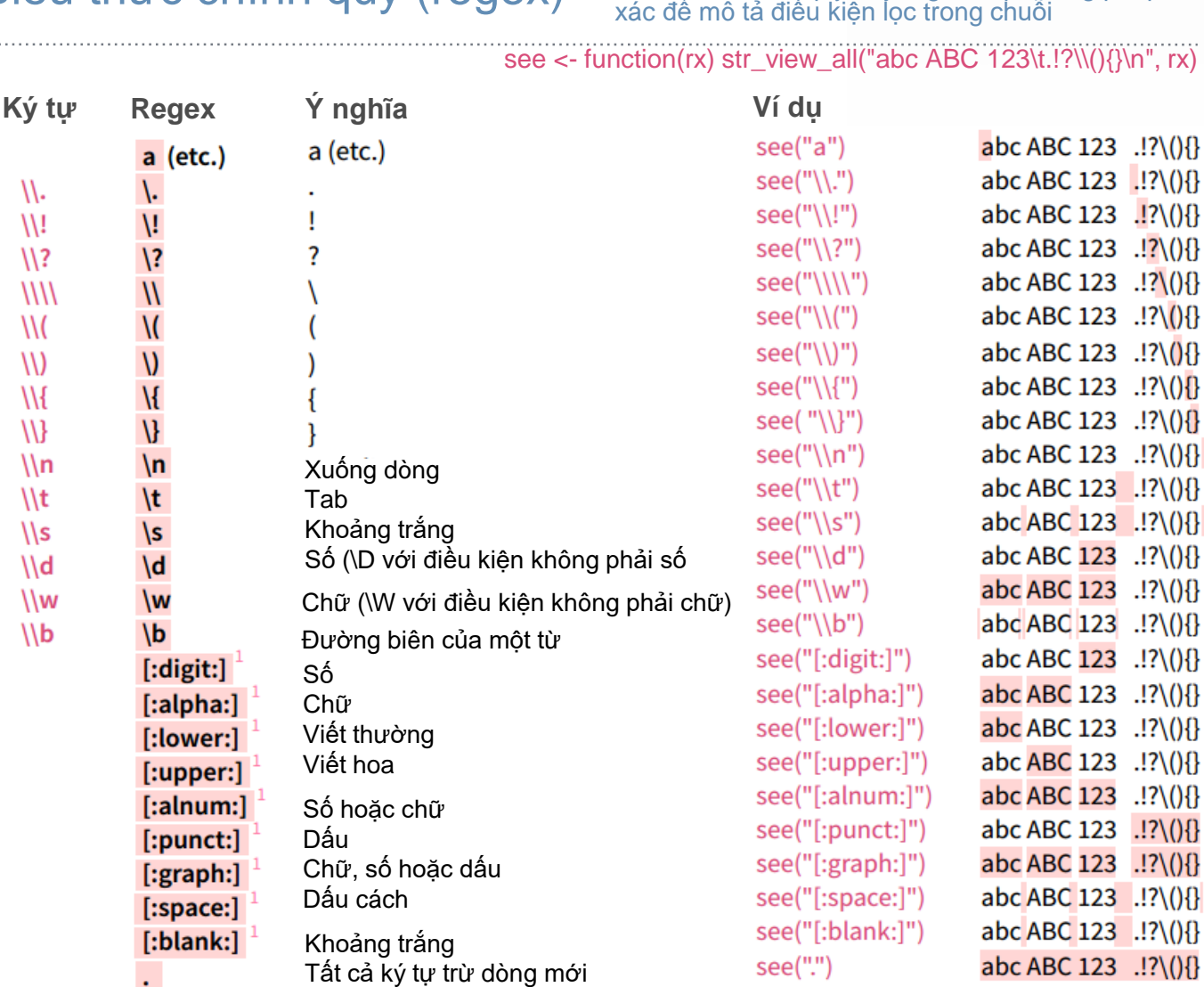

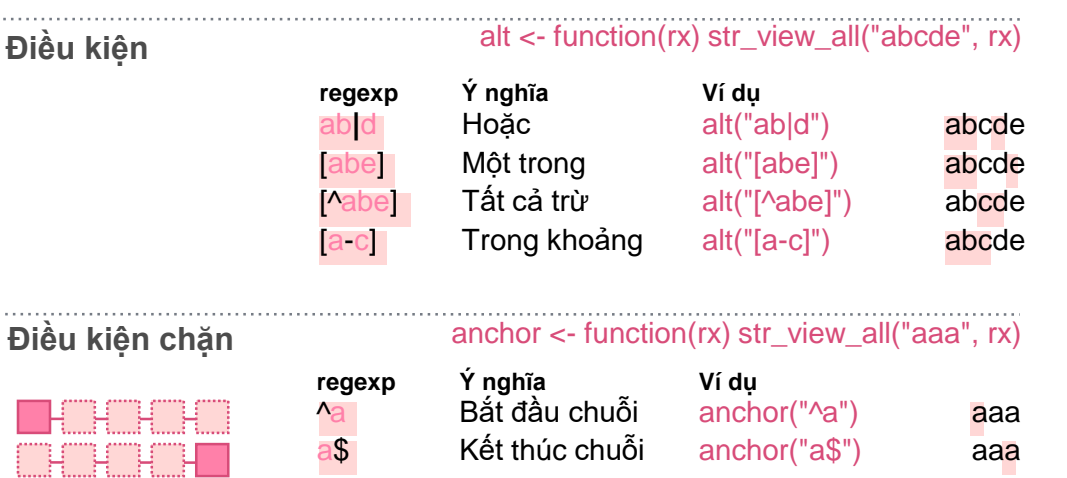

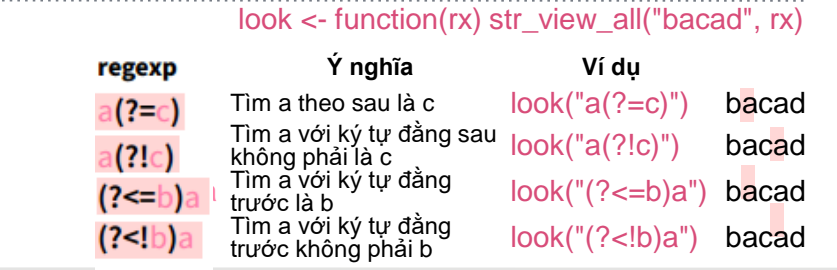

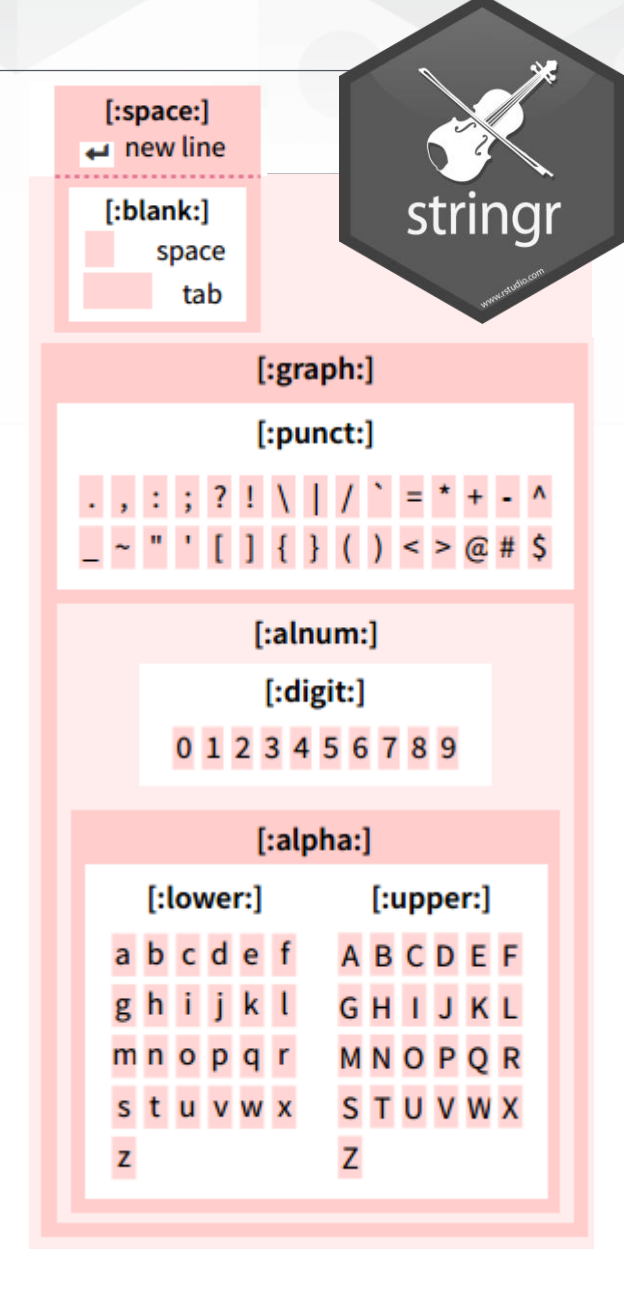

 $.!?\setminus(){}$ 

 $.!?\setminus 00$ 

 $.!?\setminus 00$ 

 $.!?\setminus 00$ 

 $.!7(00)$ 

 $.!?\backslash 00$ 

 $.!?\setminus 00$ 

 $.!7(00)$ 

 $.!?\setminus 00$ 

 $.!?\setminus 00$ 

 $.!?\setminus 00$ 

 $.!?\setminus 00$ 

 $.!?\setminus 00$  $.!?\setminus 00$ 

 $.!?\setminus 00$ 

 $.!?\setminus 00$ 

 $.!?\setminus 00$  $.!?\setminus()$ 

 $.!?\setminus()$ 

 $.!?\setminus 00$ 

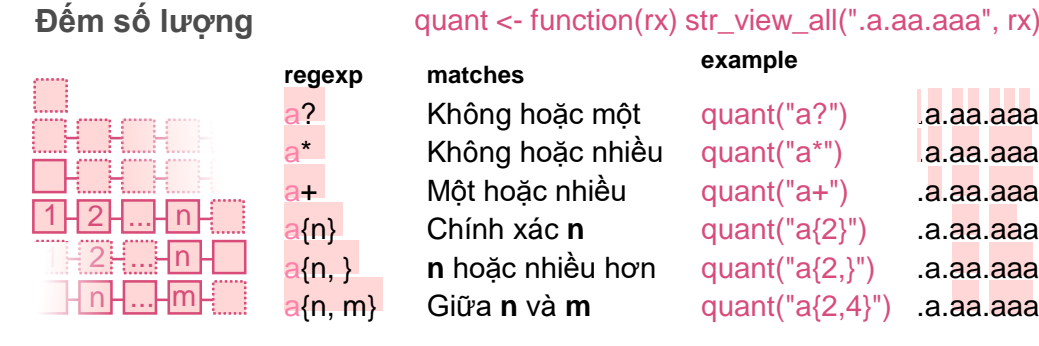

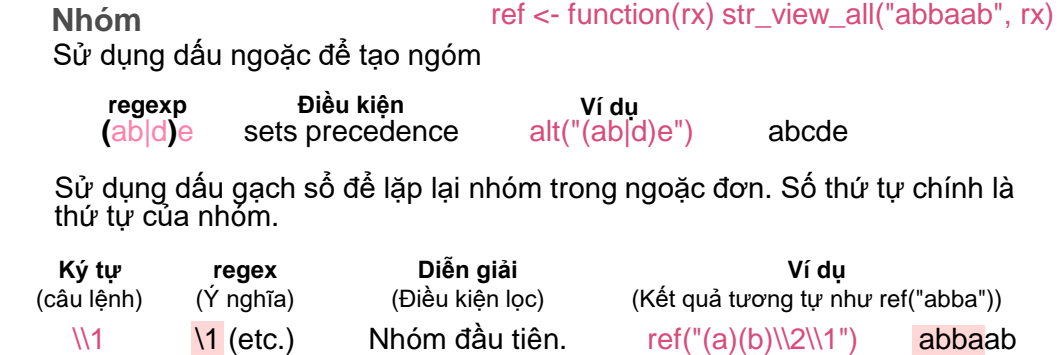

**Tìm** mở rộng

H.

. . . . . . . . . . . . . .

 $\mathcal{N}$ 

 $1/1$ 

 $\sqrt{?}$ 

 $1111$ 

 $\mathcal{M}$ 

 $\mathcal{U}$ 

 $\mathcal{M}$ 

 $\mathcal{W}$ 

 $\ln$ 

 $\sqrt{t}$ 

 $\sqrt{s}$ 

 $\mathsf{N}$ 

 $\sqrt{w}$ 

 $\mathcal{U}$